Cambridge International Advanced Subsidiary and Advanced Level

# MARK SCHEME for the May/June 2015 series

# 9691 COMPUTING

9691/11 Paper 1 (Written Paper), maximum raw mark 75

This mark scheme is published as an aid to teachers and candidates, to indicate the requirements of the examination. It shows the basis on which Examiners were instructed to award marks. It does not indicate the details of the discussions that took place at an Examiners' meeting before marking began, which would have considered the acceptability of alternative answers.

Mark schemes should be read in conjunction with the question paper and the Principal Examiner Report for Teachers.

Cambridge will not enter into discussions about these mark schemes.

Cambridge is publishing the mark schemes for the May/June 2015 series for most Cambridge IGCSE*®* , Cambridge International A and AS Level components and some Cambridge O Level components.

® IGCSE is the registered trademark of Cambridge International Examinations.

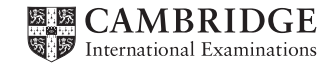

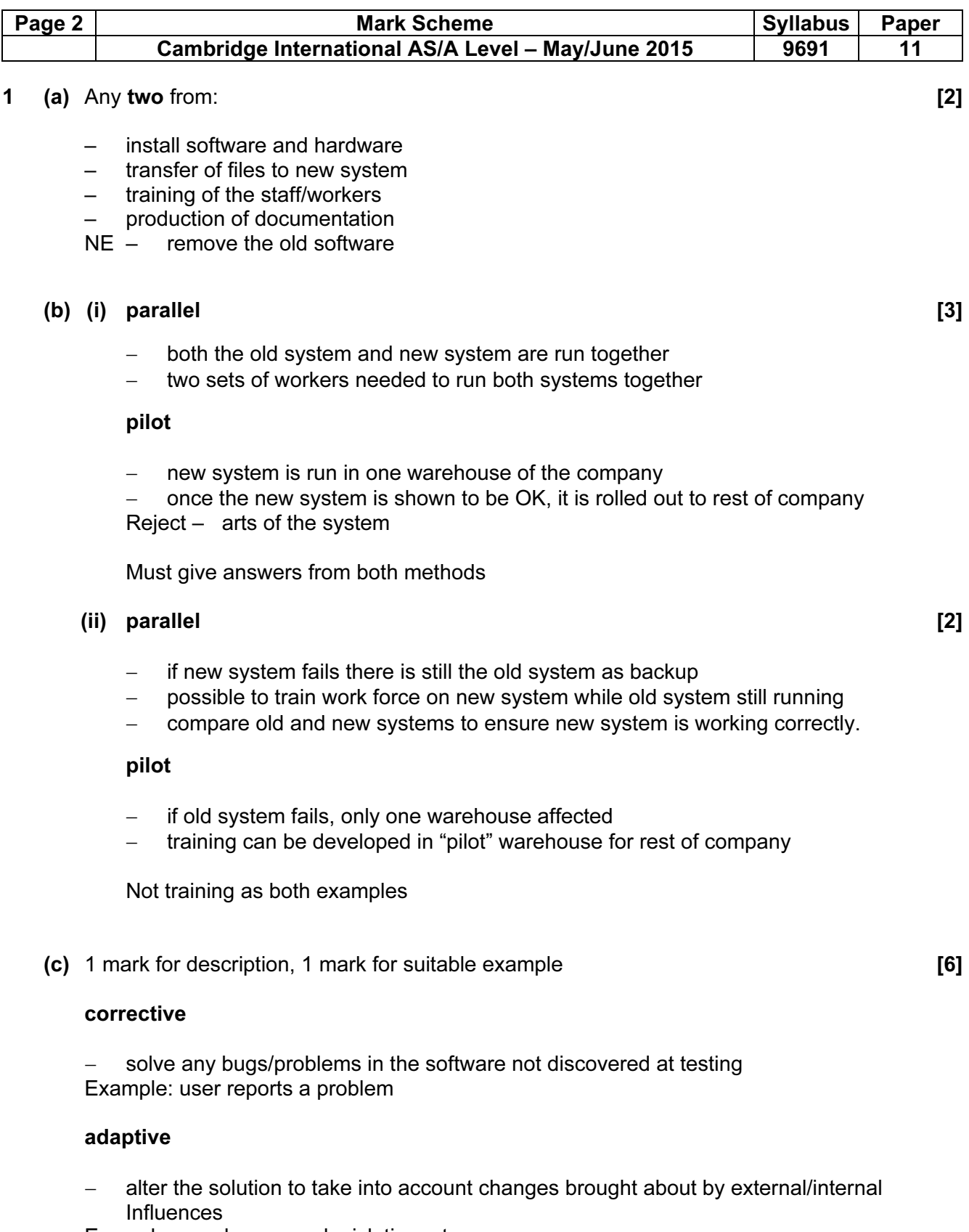

Example: new laws, new legislation, etc.

#### perfective

− alter the solution to improve the overall performance Example: faster response time required

2 (a) 1 mark for first 3 stacks correct. 1 mark for last 2 stacks correct. [2]

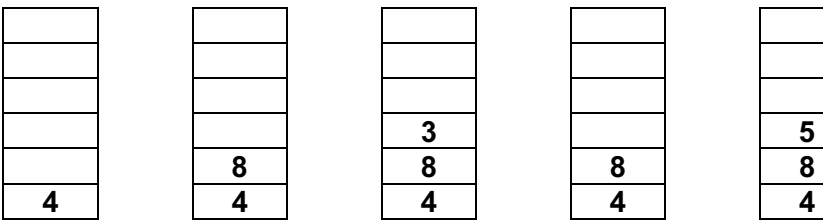

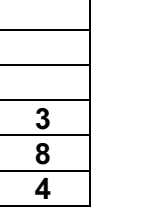

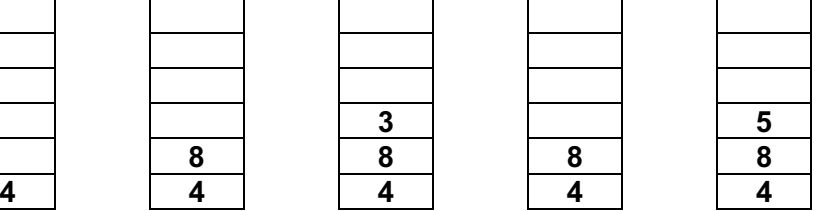

Allow answer where they start from the top down

(b) 1 mark for first 3 queues correct. 1 mark for last 2 queues correct. [2]

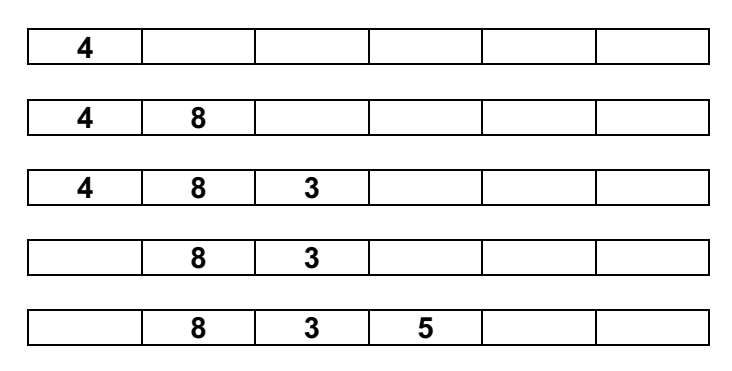

Allow answer that start from the right hand side

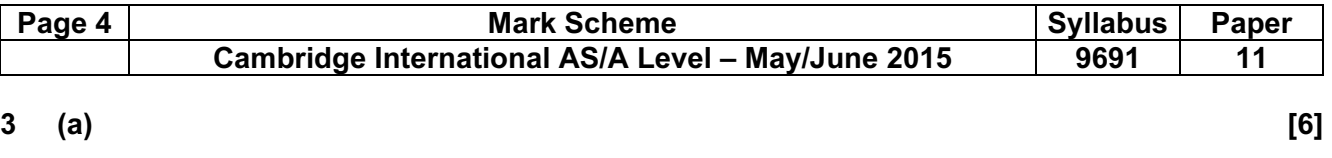

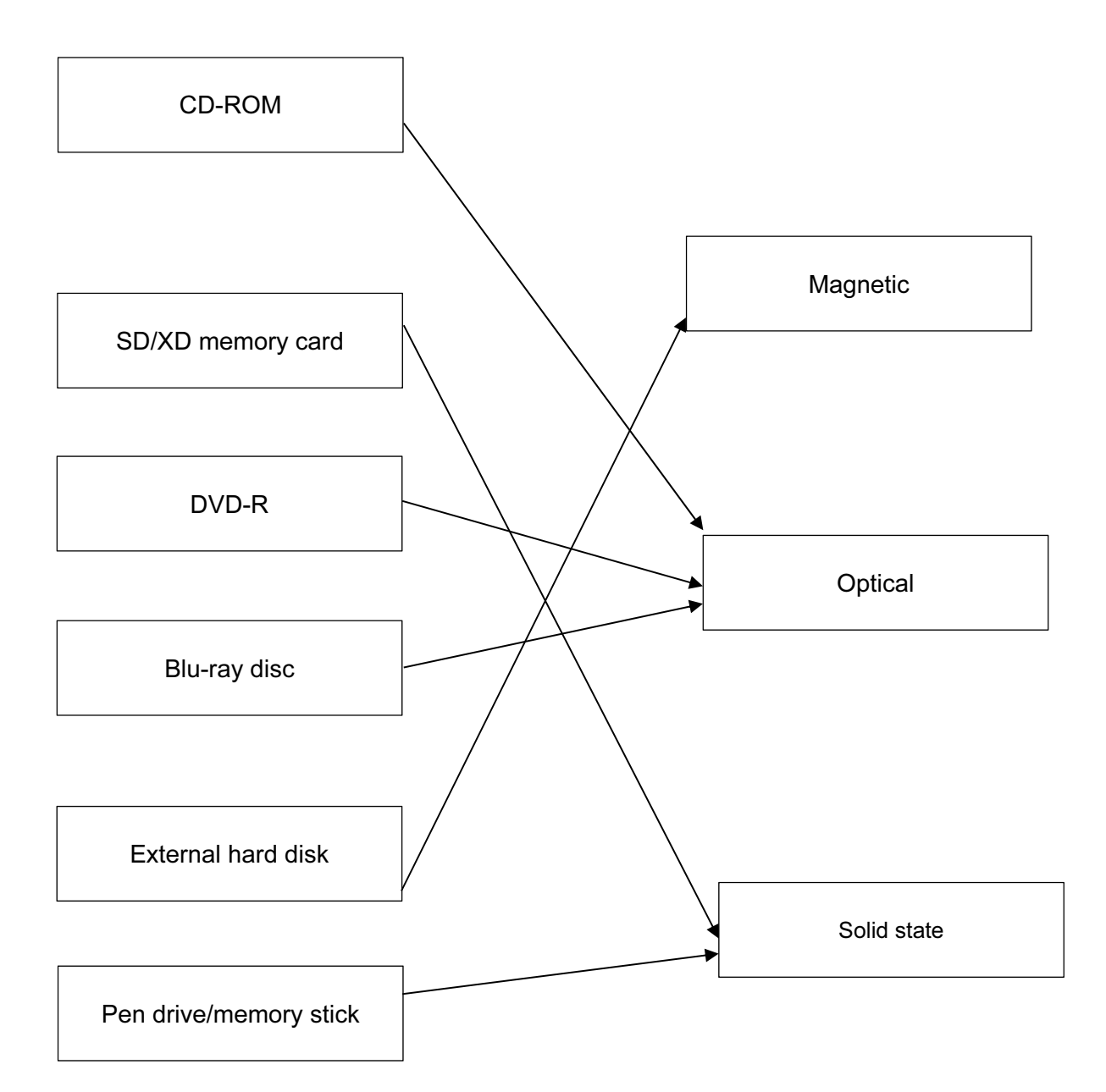

1 mark for each correct connector.

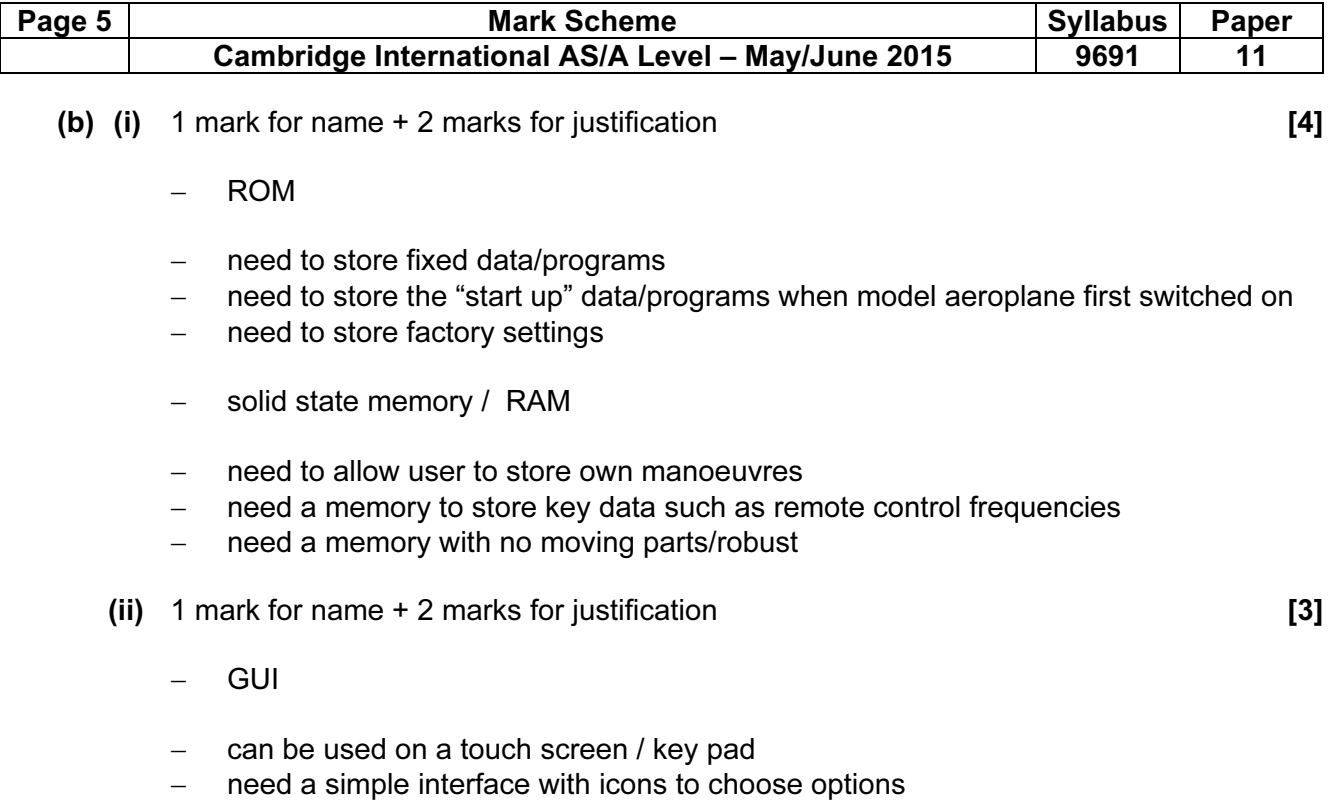

- − need a limited number of options
- − need a robust device
- − touch screen/key pad limits the possible options

NE easy to use

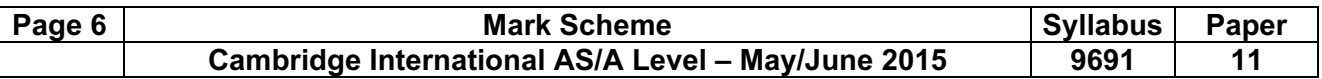

### 4 Deduct 1 mark per incorrect sequence number **[5]**

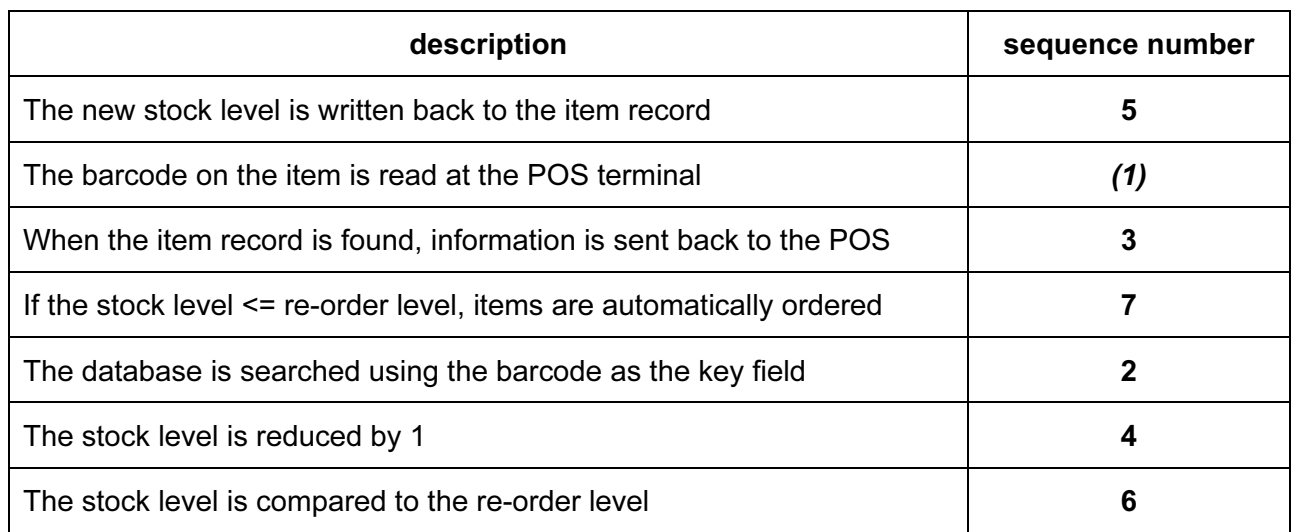

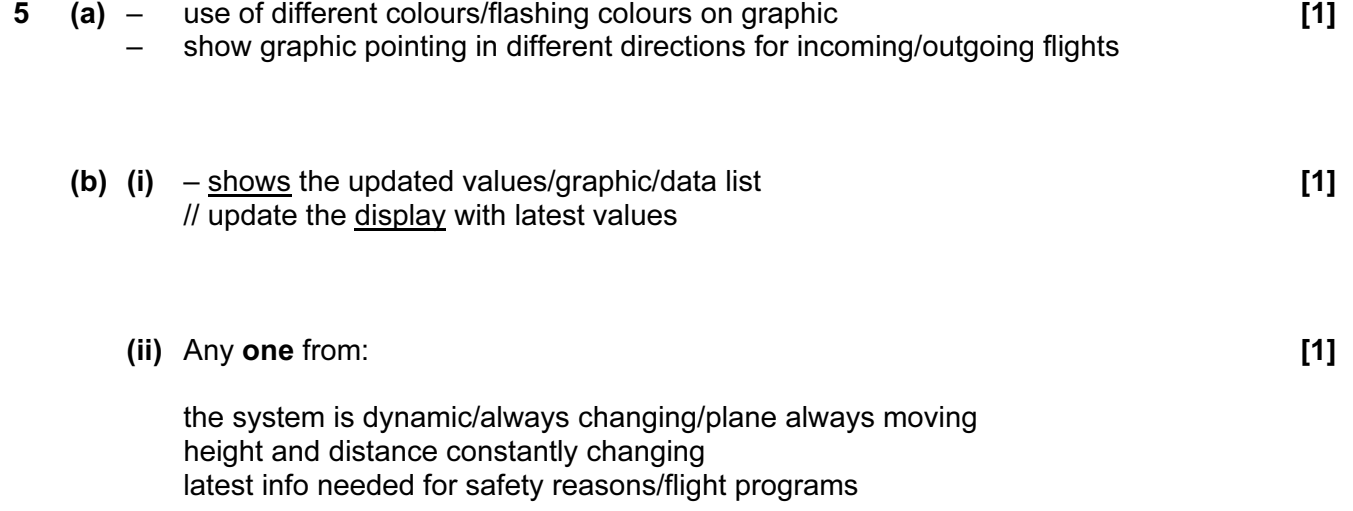

# (c) Any two from: [4]

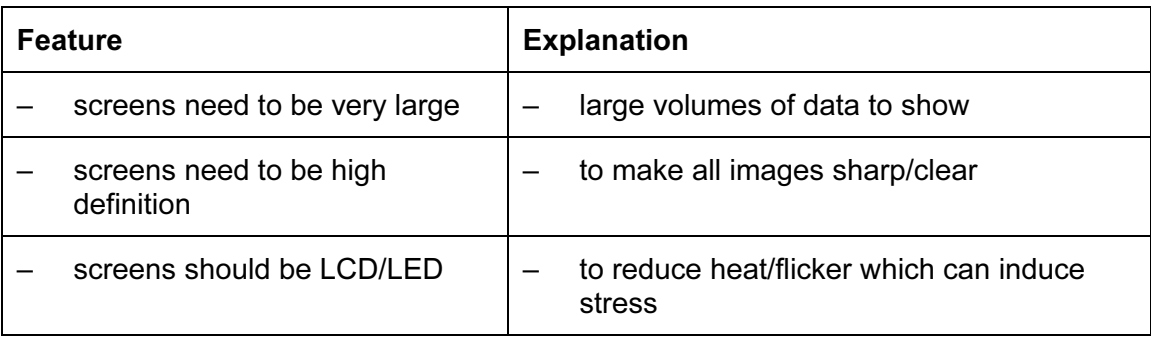

| Page 7 | <b>Mark Scheme</b>                                 | <b>Syllabus</b> | Paper |
|--------|----------------------------------------------------|-----------------|-------|
|        | Cambridge International AS/A Level - May/June 2015 | 9691            |       |

<sup>(</sup>d) (i) 1 mark if flight number only shown [2] 1 mark for correct 3 flight numbers.

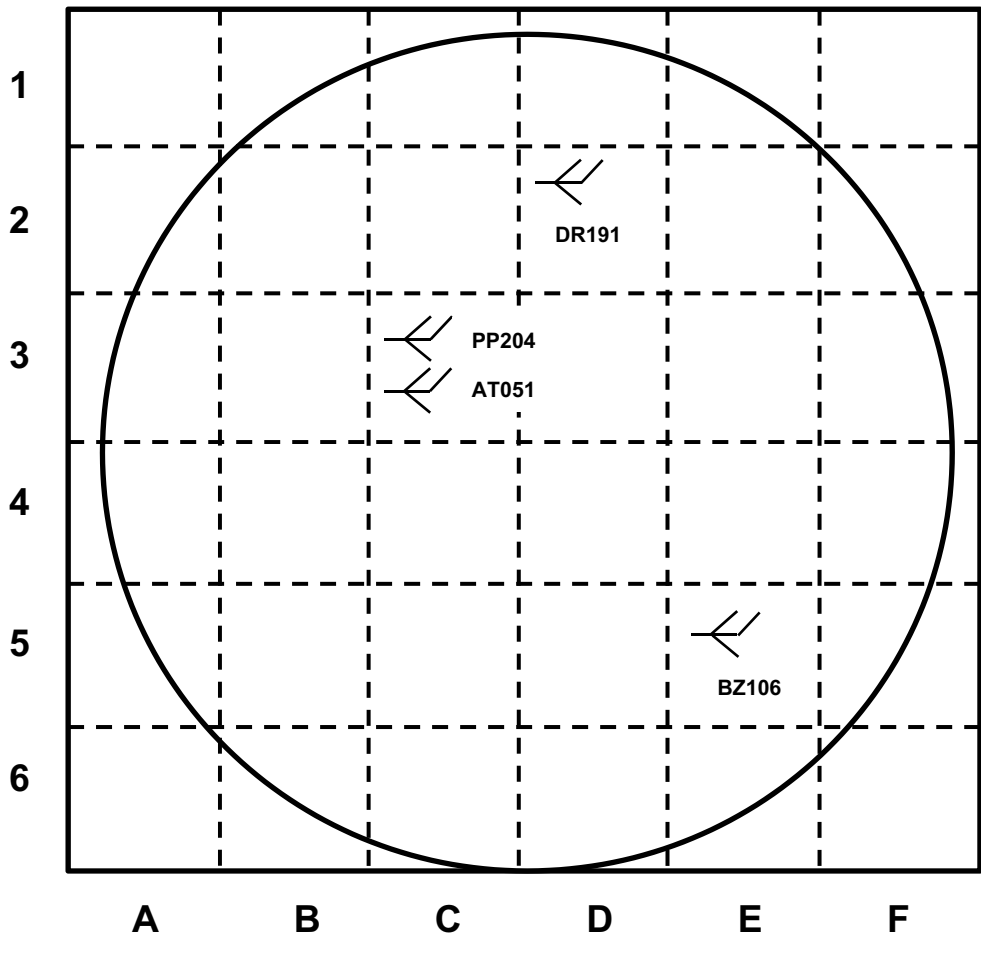

Allow items in grid C3 in either order

- (ii) when mouse/finger hovers over graphic, hotspot displays other data items [1] – click on the plane icon
	- touch screen with finger
	- in a pop up window

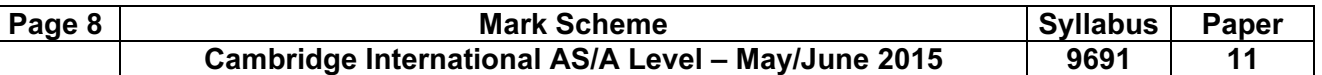

#### 6 (a) 1 mark per pair of output values (shown as shaded areas in the table) [4]

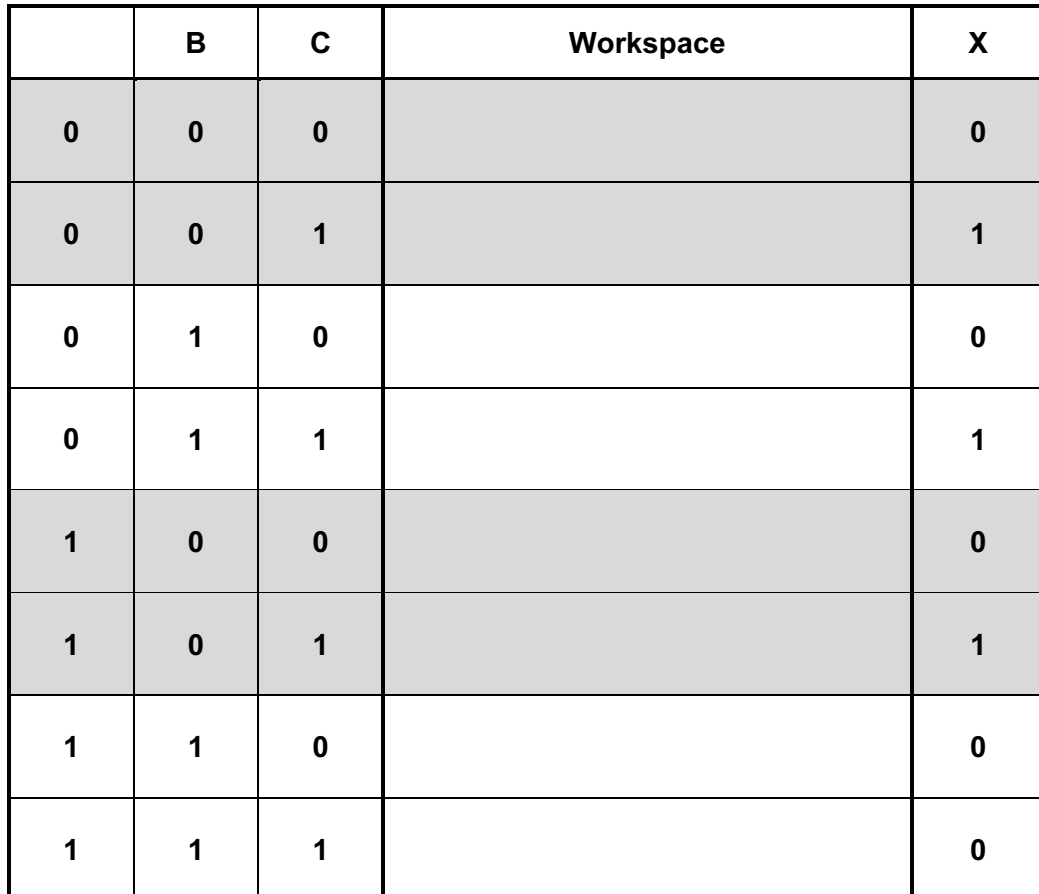

## (b) (i)  $120$  [1]

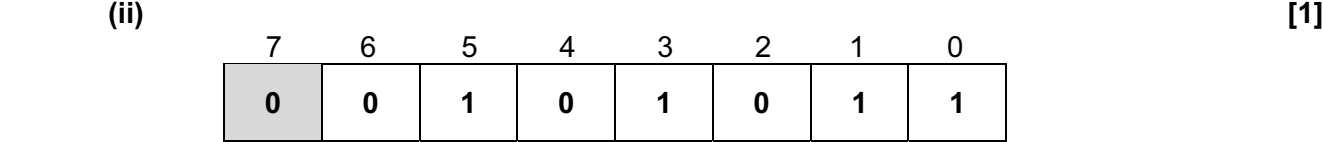

#### (c) (i) – transmission can take place in both directions BUT only one direction at a time [2] – data sent a bit at a time along a single wire/channel – bits sent sequentially

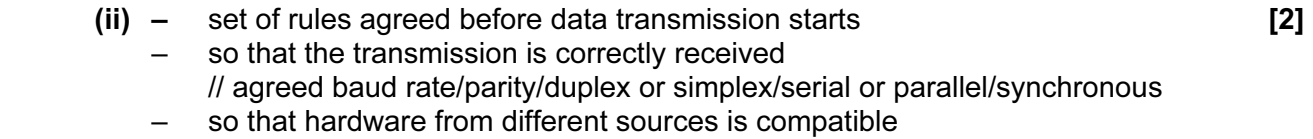

© Cambridge International Examinations 2015

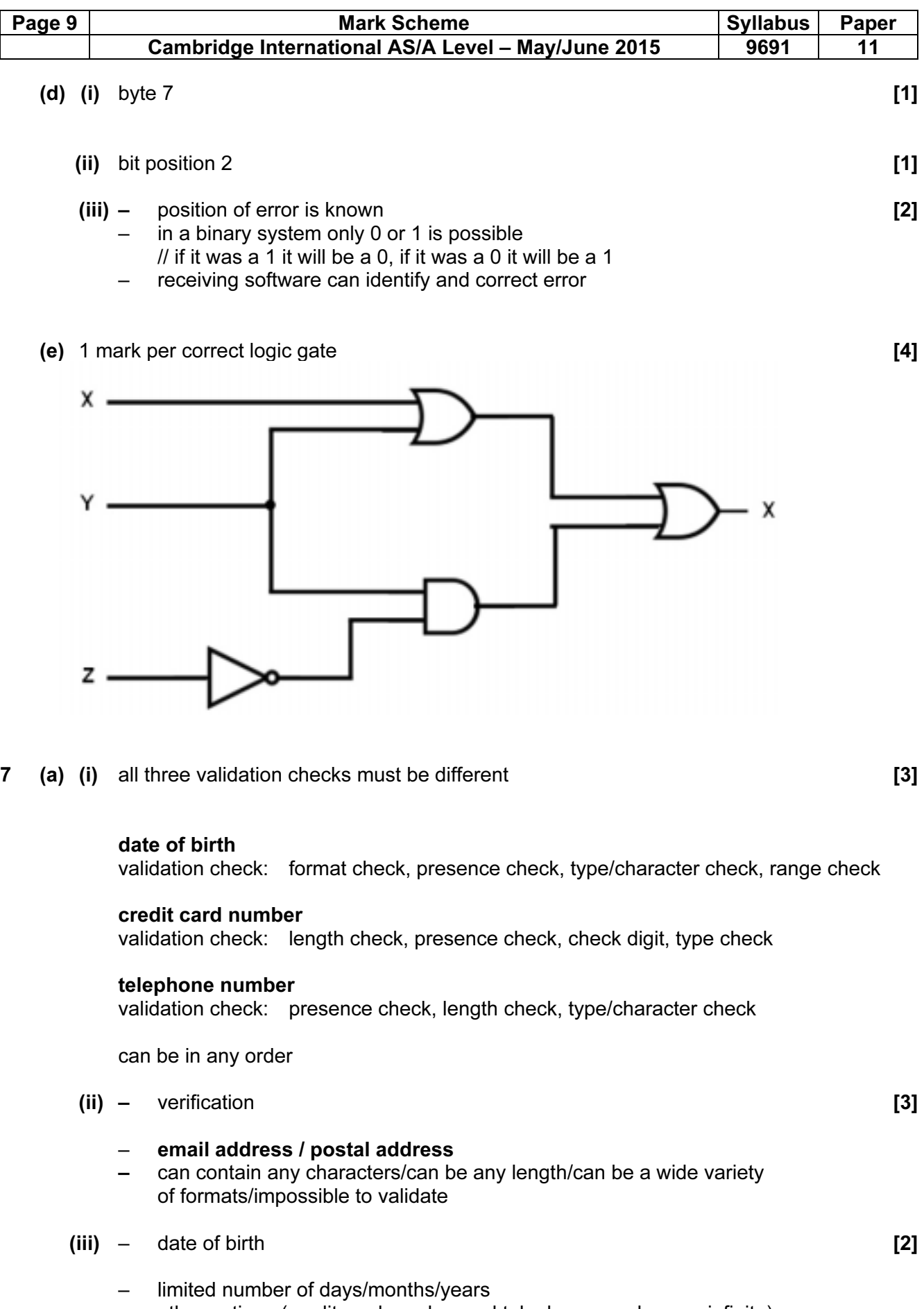

– other options (credit card number and telephone number are infinite)

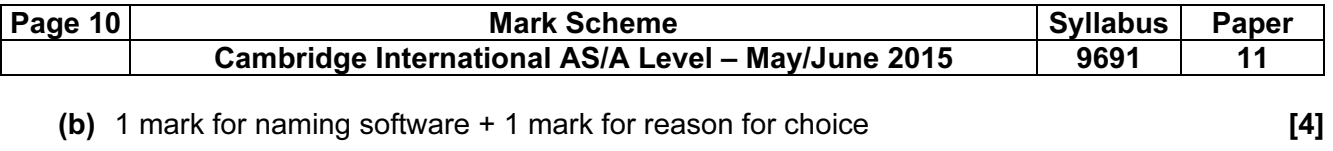

– spreadsheet

– can produce graphs/charts to show numerical/statistical data

- word processor
	- input the text for use on the webpage
- presentation software
	- importing videos/music/animation/voice overs …. into web page
- web-authoring software
	- allows the creation of hypertext documents

#### – databases

– allows storage of information pertaining to all products for sale

#### – photo editing software

– to trim/copy/re-colour an image